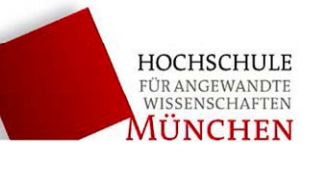

# **Reflexionen auf Kabeln (RFX)**

#### Stichworte:

Digitaloszilloskop, Wellenleiter, Transmissions- bzw. Übertragungsleitung, Telegraphengleichungen, Reflexion, Wellenwiderstand, Impedanz, Korrelation.

#### Ziel des Versuchs:

Wellen werden an der Grenzfläche zweier verschiedener Ausbreitungsmedien teilweise reflektiert. Dies gilt prinzipiell auch für elektromagnetische Wellen auf Kabeln, wenn sich die Eigenschaften des Kabels ändern. Reflexionen sind besonders bei hohen Frequenzen bedeutsam, wenn die Wellenlänge vergleichbar mit der Kabellänge wird. Im Versuch sollen Reflexionen an Koaxialkabeln untersucht und deren Bedeutung für die Praxis erkannt werden.

- Messungen der Reflexionen mit Rechteckimpulsen (Laufzeitmessung)

- Messungen mit verschiedenen Abschlusswiderständen
- Reflexionsmessungen mit Sinussignalen (Phasenmessung)

Zur Vorbereitung auf den Versuch sollten Sie sich auch das folgende interaktive Java-Applet bzw. ein Tutorial anschauen (Internet Adressen - siehe Anhang). 1) Wave Propagation along a Transmission Line (Applet)

2) Transmission Line Fundamentals (Tutorial)

Die Bedienung des Digitaloszilloskops Tektronix TDS420A bzw. TDS340A ist bereits aus früheren Praktikumsversuchen bekannt. Ebenso wird die Funktionsweise von Analog- und Digitaloszilloskopen im Detail in der Messtechnikvorlesung behandelt.

Am Versuchsplatz liegt eine Kurzanleitung zur Bedienung des Oszilloskops auf. Bei Bedarf kann die darin enthaltene Übersicht zur Menüführung des Gerätes als Hilfe benutzt werden.

### **1 Grundlagen: Wellenausbreitung auf Wellenleitern**

Wellen werden prinzipiell an der Grenzfläche zweier verschiedener Ausbreitungsmedien teilweise reflektiert. Das gilt auch für elektromagnetische Wellen auf Kabeln, wenn sich die Eigenschaften des Kabels an bestimmten Stellen ändern.

Ein elektrisches Signal breitet sich z.B. auf einer Paralleldrahtleitung mit einer endlichen Geschwindigkeit, der Phasengeschwindigkeit *c* aus. Es benötigt eine endliche Zeit, um von einem Ende zum anderen zu gelangen. Diese Laufzeit kann in der Praxis vernachlässigt werden, wenn die Leitungslänge kürzer als ca. 1/10 der Wellenlänge des Signals ist. Ist die Leitungslänge größer, muss die Leitung als Wellenleiter betrachtet werden und es müssen Reflexionen berücksichtigt werden. Wellenleiter heißen in der Elektrotechnik Transmissionsleitung oder Übertragungsleitung (transmission line).

Die wichtigste Kenngröße eines Wellenleiters ist der Wellenwiderstand oder die charakteristische Impedanz *Z*0 . Die Impedanz ist das Verhältnis von Spannung zu Strom *einer laufenden Welle* an irgendeiner Stelle des Wellenleiters *Z* = *U/I* .

### **Die Wellengleichung**

Die Abbildung zeigt eine Paralleldrahtleitung als Wellenleiter. Ein Leitungselement der Länge *x* verhält sich wie eine Induktivität *L'* und wie eine Kapazität *C'*. Außerdem besitzt das Leitungselement einen Widerstand *R'* und bei Vorhandensein eines Dielektrikums einen Querleitwert *G'*.

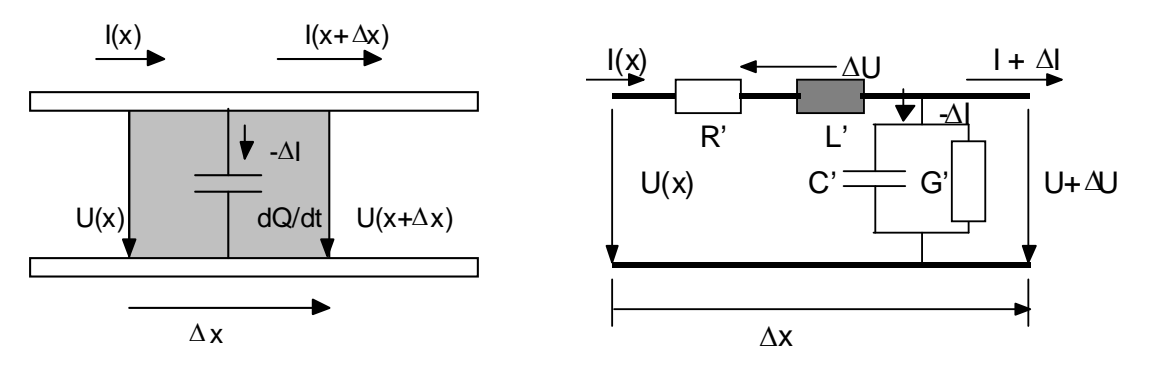

Paralleldrahtleitung

Ersatzschaltbild des Leitungselements  $\Delta x$ 

Das ortsabhängige Verhalten von Spannung und Strom auf dem homogenen Wellenleiter lässt sich mit Hilfe des Ersatzschaltbildes bestimmen.

Die Spannungsänderung  $\Delta U$  entlang des Leitungselements  $\Delta x$  ergibt sich nach dem Ohmschen Gesetz und dem Induktionsgesetz zu:

$$
\Delta U = U(x + \Delta x) - U(x) = \frac{\partial U}{\partial x} \Delta x = -R' \Delta x (I + \Delta I) - L' \Delta x \frac{\partial}{\partial t} (I + \Delta I)
$$
(1)

Die Stromänderung  $\Delta I$  auf dem Leitungselement  $\Delta x$  entspricht dem quer abgeflossenen Anteil über die Kapazität *C*' mit dem Leitwert *G*'.

$$
\Delta I = I(x + \Delta x) - I(x) = \frac{\partial I}{\partial x} \Delta x = -G' \Delta x (U + \Delta U) - C' \Delta x \frac{\partial (U + \Delta U)}{\partial t}
$$
(2)  
dabei ist:  $R' = \text{Widerstand der Leitung pro m}$ 

 *L'* = Induktivität der Leitung pro m *G'* = Querleitwert pro m

*C'* = Querkapazität pro m

Die Anteile aufgrund von ⊿*I* und von ⊿*U* können vernachlässigt werden. Vernachlässigt man ferner den Widerstand *R*' und den Querleitwert *G*', erhält man zunächst

$$
\frac{\partial U}{\partial x} = -L' \frac{\partial I}{\partial t}
$$
  

$$
\frac{\partial I}{\partial x} = -C' \frac{\partial U}{\partial t}
$$
 (3)

Die beiden gekoppelten Differentialgleichungen lassen sich durch nochmaliges Differenzieren nach *x* und nach *t* separieren.

$$
\frac{\partial^2 U}{\partial x^2} - L'C' \frac{\partial^2 U}{\partial t^2} = 0
$$
\n
$$
\frac{\partial^2 I}{\partial x^2} - L'C' \frac{\partial^2 I}{\partial t^2} = 0
$$
\n**Telegraphengleichungen**

\n
$$
(4)
$$

Die Lösungen dieser sog. Telegraphengleichungen sind harmonische, ein- bzw. rücklaufende Wellen für Strom und Spannung

$$
U(x,t) = U_0 \exp\{j(\omega t \pm kx)\}
$$
  

$$
I(x,t) = I_0 \exp\{j(\omega t \pm kx)\}
$$

mit der Wellenzahl  $k = \omega \sqrt{L'C'}$ 

**Aufgabe**: Zeigen Sie mit Hilfe von (3), dass Spannungs- und Stromwelle in Phase sind.

#### **Wellenwiderstand**

Das Verhältnis von (Wellen)spannung zu (Wellen)strom der ein- oder rücklaufenden Welle an einer beliebigen Stelle der Leitung nennt man **Wellenwiderstand** *Z***<sup>0</sup>** (characteristic impedance). Für die einlaufende Welle *U*e ergibt sich z.B.:

$$
Z_0 = \frac{U_e}{I_e} = \frac{U_e}{-C \int \frac{\partial U_e}{\partial t} dx} = \frac{U_0 \exp\{j(\omega t - kx\}}{-C \int \frac{1}{\omega} U_0 \exp\{j(\omega t - kx)\}} = \frac{k}{\omega C} = \sqrt{\frac{L'}{C'}}
$$
  

$$
Z_0 = \sqrt{\frac{L'}{C'}}
$$
  
Wellenwiderstand der verlustlosen Leitung

Da  $Z_0$  eine reelle Zahl ist, sind Spannung und Strom der laufenden Welle in Phase!

$$
c = \frac{\omega}{k} = \frac{\omega}{\omega \sqrt{L'C'}} = \frac{1}{\sqrt{L'C'}} \qquad \frac{\text{Phasengeschwindigkeit:}}{\text{Phasengeschwindigkeit:}}
$$

#### **Beispiel: Koaxialkabel RG58C/U**

Durchmesser des Innenleiters: 2*a* = 0.9 mm Durchmesser des Außenleiters: 2*b* = 2,95 mm Kapazität *C* ' = 100 pF/m (*C*' =  $(\varepsilon_0 \varepsilon, 2\pi) / ln(b/a)$ ) Induktivität  $L' = 0.25 \mu H/m$  ( $L' = (\mu_0 \mu_r / 2\pi) \ln(b/a)$ ) Wellenwiderstand

$$
Z_{Koax} = \sqrt{\frac{L'}{C'}} = \sqrt{\frac{(\mu_0 \mu_r / 2\pi) \ln(b/a)}{(\varepsilon_0 \varepsilon_r 2\pi) / \ln(b/a)}} = \frac{1}{2\pi\varepsilon_0 c} \sqrt{\frac{\mu_r}{\varepsilon_r}} \ln\left(\frac{b}{a}\right) = \frac{60}{\sqrt{\varepsilon_r}} \ln\left(\frac{b}{a}\right) \Omega
$$

$$
Z_{Koax} = \sqrt{\frac{L'}{C'}} = \sqrt{\frac{0.25 \,\mu\text{H/m}}{100 \,\text{pF/m}}} = 50 \Omega
$$

Phasengeschwindigkeit

$$
c_{Koa}^{2} = \frac{1}{L'C'} = [(\mu_0 \mu_r / 2\pi) \ln(b/a)]^{-1} [(\varepsilon_0 \varepsilon_r / 2\pi) / \ln(b/a)]^{-1} = \frac{1}{\mu_0 \mu_r \varepsilon_0 \varepsilon_r} = \frac{c_0^{2}}{\mu_r \varepsilon_r}
$$

$$
c_{Koax} = c_0
$$

für ein Kabel ohne Dielektrikum

Die Phasengeschwindigkeit ist unabhängig von der Frequenz. Die Fourierkomponenten eines beliebigen Signals bewahren ihre Phasenlage zueinander, so dass die Form eines beliebigen Signals erhalten bleibt (dispersionsfreie Ausbreitung). Befindet sich ein Dielektrikum mit frequenzabhängigem  $\varepsilon$  im Wellenleiter, erfolgt die Ausbreitung nicht mehr dispersionsfrei. Die Phasengeschwindigkeit hängt nicht von der Geometrie des Wellenleiters, sondern nur vom Dielektrikum ab.

### **Abschluss eines Wellenleiters**

Frage: Was muss grundsätzlich mit einer einlaufenden Welle am kurzgeschlossenen Ende eines Wellenleiters geschehen? Überlegen Sie dazu erst, wie viel Leistung in einem Kurzschluss dissipiert werden kann.

Wir schließen nun das Ende des Wellenleiters mit einem beliebigen Lastwidertand ZLast ab und nehmen an, dass am Ende eine ein- und eine rücklaufende Welle vorhanden ist.

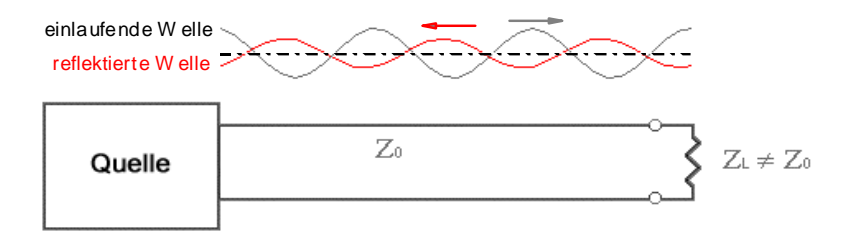

Die Gesamtspannung am Abschlusswiderstand  $Z_{\text{last}}$  ( $x = 0$ ) ist die Vektorsumme der Spannungen einer nach rechts (einfallende) und einer nach links (reflektierte) laufenden Welle.

$$
U_{\text{Last}} = U_e + U_r
$$

Da die Ströme zu *U*e und *U*r in entgegengesetzter Richtung laufen, ist der Gesamtstrom die Differenz aus einlaufendem *I*e und reflektiertem Strom *I*r .

$$
I_{\text{Last}} = I_e - I_r
$$

Für die Lastimpedanz muss somit gelten:

$$
Z_{Last} = \frac{U_{Last}}{I_{Last}} = \frac{U_e + U_r}{I_e - I_r}
$$

Da für die einlaufende und rücklaufende Welle jeweils gilt  $Z_0 = U_e/I_e = U_r/I_r$ , erhält man:

$$
Z_{Last} = \frac{U_e + U_r}{\frac{U_e}{Z_0} - \frac{U_r}{Z_0}} = Z_0 \frac{1 + \frac{U_r}{U_e}}{1 - \frac{U_r}{U_e}}
$$

Mit der Definition des (Spannungs)Reflexionsfaktors *r U U r e*  $=\frac{e_r}{\pi r}$  ergibt sich:

$$
Z_{Last} = Z_0 \frac{1+r}{1-r}
$$
oder 
$$
r = \frac{Z_{Last} - Z_0}{Z_{Last} + Z_0}
$$

Der Reflexionsfaktor *r* ist damit das Verhältnis der Spannungen von reflektierter und einlaufender Welle am Ende der Leitung.

### **Beispiel:**

- a)  $U_r = U_e \Rightarrow r = 1$ ;  $Z_{\text{last}} = \infty$  (Leitung offen  $\rightarrow$  stehende Welle)
- b)  $U_r = -U_e \Rightarrow r = -1, Z_{last} = 0$  (Leitung kurzgeschlossen  $\rightarrow$  stehende Welle)
- c)  $U_r = 0 \Rightarrow r = 0, Z_{\text{last}} = Z_0$  (Leitung mit Wellenwiderstand abgeschlossen  $\rightarrow$  keine reflektierte Welle, nur

einlaufende Welle)

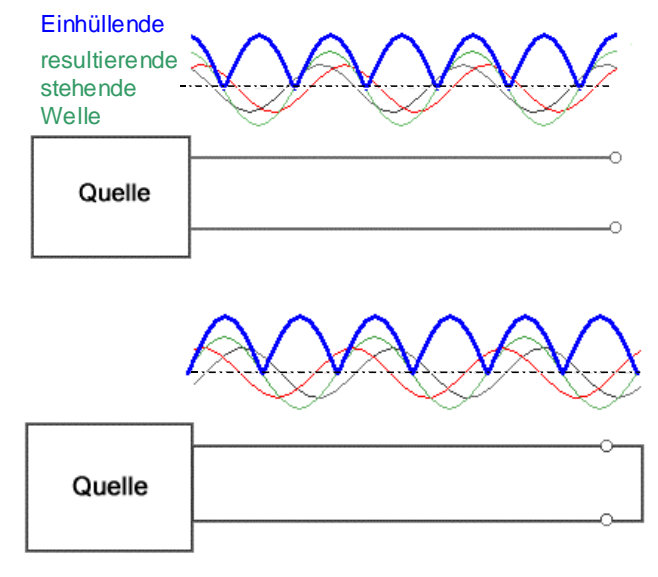

Abb.: offene und kurzgeschlossene Leitung

Für die Praxis ist besonders die Tatsache wichtig, dass bei einem Leitungsabschluss mit dem Wellenwiderstand *Z*0 keine zurückreflektierte Welle auftritt. Eine nicht mit ihrem Wellenwiderstand abgeschlossene Leitung bezeichnet man als fehlangepasst.

### **Stehwellenverhältnis SWR**

Für  $Z_{\text{Last}} = 0$  und  $Z_{\text{Last}} = \infty$  überlagern sich die einlaufende und reflektierte Welle zu einer stehenden Welle mit Orten maximaler Spannung (*U*e und *U*r gleichphasig) und Orten mit Feldstärke Null (*U*e und *U*r 180° phasenverschoben).

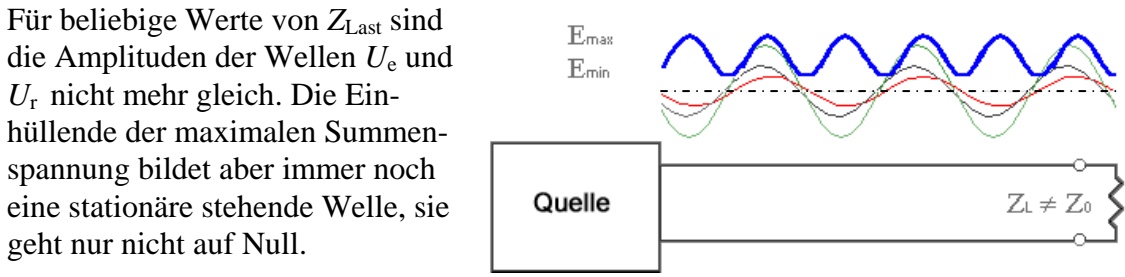

Das Stehwellenverhältnis SWR ist das Verhältnis der maximalen Spannung der Einhüllenden *E*max zur minimalen Spannung der Einhüllenden *E*min .

$$
SWR = \frac{E_{\text{max}}}{E_{\text{min}}} = \frac{|U_e| + |U_r|}{|U_e| - |U_r|}
$$
oder:  
\n
$$
SWR = \frac{1 + |r|}{1 - |r|}
$$

Der Bereich von *SWR* erstreckt sich von 1 bis unendlich.

Beispiel: *SWR*<sub>min</sub> = 1 für  $Z_{\text{last}} = Z_0$ ;  $r = 0$  (Leitung angepasst)  $SWR_{\text{max}} = \infty$  für  $Z_{\text{last}} = \infty/0$ ;  $r = \pm 1$  (offene oder kurzgeschlossene Leitung) Je näher der *SWR* -Wert bei 1 liegt, um so idealer ist die Leitungsanpassung. Bei Hochfrequenzbauteilen wird daher der *SWR*-Wert immer spezifiziert z.B. Koaxialstecker:  $Z_L = 50$  Ohm;  $SWR = 1,5$  von DC bis 1 GHz.

# **2 Versuchsdurchführung und Auswertung**

## **2.1 Laufzeitmessungen von Impulsen**

Der Funktionsgenerator wird vom Betreuer mit Hilfe des Rechners so eingestellt, dass er eine Folge von 250 ns Impulsen im Abstand von 10 µs aussendet.1 Der Impulsgenerator wird mit einem kurzen Koaxialkabel mit dem Oszilloskop verbunden. Das Oszilloskop wird so eingestellt, dass nur ein Impuls dargestellt wird.

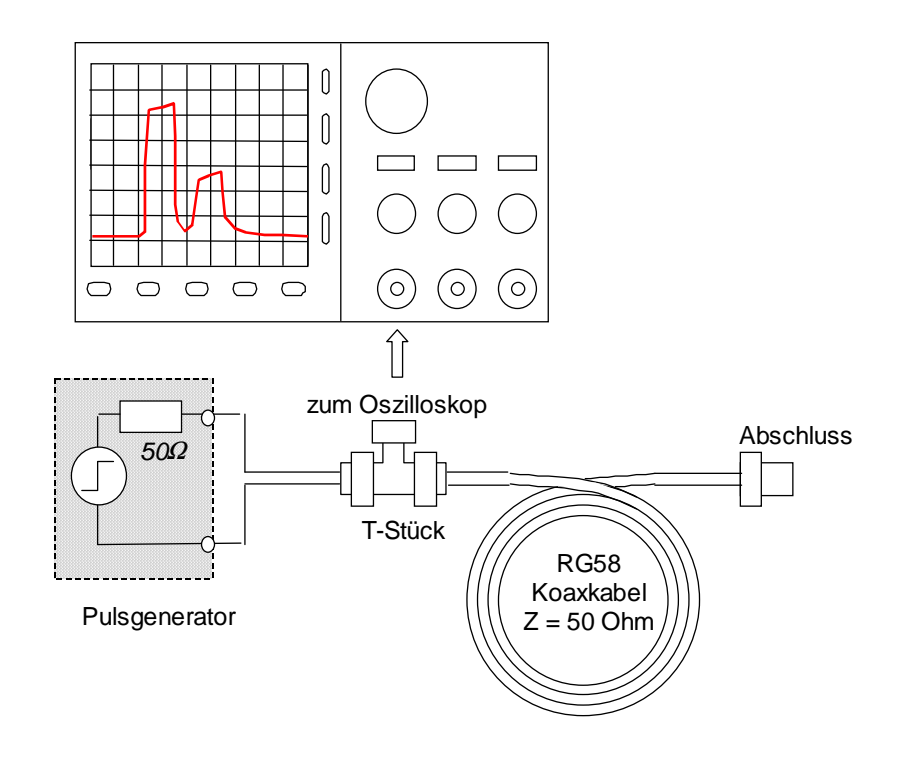

- Fügen Sie nun mit Hilfe eines T-Steckers ein Koaxialkabel von 40 m  $(\pm 0.5m)$  Länge und offenem Ende ein (siehe Abb.). Erklären Sie das Oszillographenbild ! Warum nimmt insbesondere die Amplitude des vor dem Einfügen sichtbarem Impulses um die Hälfte ab ?
- Messen Sie die Laufzeit2 der Impulse und bestimmen Sie daraus die Phasengeschwindigkeit  $c_{\text{Ph}}$  des Kabels (RG58C/U,  $Z_0 = 50$  Ohm) Bestimmen Sie die Messunsicherheit von *c*Ph.
- Bestimmen Sie die Dämpfung *D* des Kabels in dB/100 m  $(D =$  $\frac{100 \text{ m}}{l}$  20log  $\frac{U(l)}{U(0)}$   $\frac{\text{db}}{100 \text{ m}}$ *U*  $\frac{1}{l}$  20log  $\frac{U(l)}{U(0)}$   $\frac{db}{100m}$
- Vergrößern Sie die Impulsdauer auf 500 ns, indem Sie die Frequenz am Funktionsgenerator in Schritten von 10 kHz auf 50 kHz erniedrigen. Erklären Sie ihre Beobachtungen.

1

<sup>&</sup>lt;sup>1</sup> HP Benchlink ARB Einstellung: File: singlepulse400pt.arb; Send Waveform 100 kHz; Amplitude  $1V_{pp}$ ;

<sup>2</sup> Eine modernere Methode der Laufzeitmessung ist die Korrelationsmethode. Ihr Betreuer kann Ihnen mit Hilfe von AgilentVEE diese Methode erläutern und vorführen.

# **2.2 Reflexion bei verschiedenen Abschlusswiderständen**

Schließen Sie die Leitung der Reihe nach mit verschiedenen Widerständen ab  $(R = 0 : R < 50\Omega : R = 50\Omega : R > 50\Omega : R = \infty$ ). Erklären Sie die auftretenden Reflexionen.

# **2.3 Messung der Kabellänge (Phasenmethode)**

Der Funktionsgenerator wird jetzt wieder auf Sinusbetrieb umgeschaltet und das 40 m Kabel gegen das kürzere Kabel 2 ausgetauscht.

Bei einem offenen Ende überlagern sich die einlaufende und reflektierte Welle zu einer stehenden Welle mit einem Spannungsbauch am Ende. Für den Abstand *l* eines beliebigen Spannungsknotens vom Ende gilt bei einer bestimmten Wellenlänge  $\lambda_1$ :

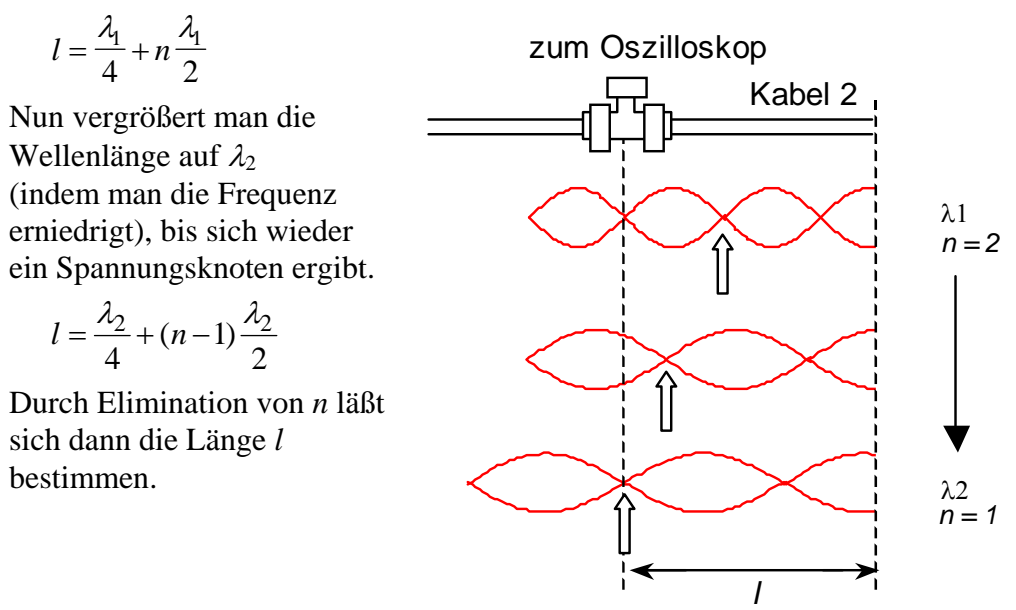

- Finden Sie zunächst eine Formel für die Länge *l*, indem Sie das obige Gleichungssystem lösen.
- **Bestimmen Sie die beiden Wellenlängen**  $\lambda_1$  **und**  $\lambda_2$ **, indem Sie** die entsprechenden Spannungsknoten suchen.

 Hinweis: Stellen Sie zunächst die höchstmögliche Frequenz (15 MHz) am Signal generator ein. Verringern Sie dann die Frequenz langsam, bis sich am Oszillo ein Spannungsminimum ergibt.

 Für diesen Fall liegt ein Knoten der stehenden Welle am T-Stück des Oszillos an.

Verringern Sie nun die Frequenz weiter, bis sich der nächste Knoten zeigt.

 Berechnen Sie die Länge von Kabel 2 und bestimmen Sie die Messungenauigkeit nach Gauß.

### **ANHANG 1**

#### **Telegraphengleichungen**

Der Widerstand *R*' und der Querleitwert *G*' der Leitung sollen nun nicht mehr vernachlässigt werden. Die Spannungsänderung *U* entlang des Leitungselements  $\Delta x$  und die Stromänderung  $\Delta I$  schreiben wir gleich in komplexer Form. Damit erhalten wir das ortsabhängige Verhalten der Wechselspannung  $U = U(x) \exp\{i\omega t\}$ bzw. des Wechselstroms  $I = I(x) \exp\{j\omega t\}$  auf dem homogenen Wellenleiter.

$$
\Delta U = \frac{\partial U}{\partial x} \Delta x = -(R' \Delta x + j\omega L' \Delta x)(I + \Delta I)
$$

$$
\Delta I = \frac{\partial I}{\partial x} \Delta x = -(G' \Delta x + j\omega C' \Delta x)(U + \Delta U)
$$

Vernachlässigt man wieder die Anteile aufgrund von  $\Delta U$  und von  $\Delta U$  erhält man durch Differenzieren und Einsetzen die allgemeinen Telegraphengleichungen.

$$
\frac{\partial U}{\partial x} = -(R' + j\omega L')I
$$
\n
$$
\frac{\partial I}{\partial x} = -(G' + j\omega C')U
$$
\nDifferentizer method\n
$$
\frac{\partial^2 U}{\partial x^2} = -(R' + j\omega L')\frac{\partial I}{\partial x}
$$
\nDifferentizer method\n
$$
\frac{\partial^2 I}{\partial x^2} = -(G' + j\omega C')\frac{\partial U}{\partial x}
$$
\nEinsetzen liefert die\n
$$
\frac{\partial^2 U}{\partial x^2} = (R' + j\omega L')(G' + j\omega C')U
$$
\n**Telegraphengleichungen**\n
$$
\frac{\partial^2 I}{\partial x^2} = (R' + j\omega L')(G' + j\omega C')I
$$

Die Lösungen dieser Differential-Gleichungen sind gedämpfte ein- bzw. rücklaufende Wellen für Strom und Spannung

$$
U(x,t) = U_0 \exp\{j\omega t \pm \gamma' x + \varphi_U\}
$$
  

$$
I(x,t) = I_0 \exp\{j\omega t \pm \gamma' x + \varphi_I\}
$$

mit der Ausbreitungskonstante  $\gamma' = \sqrt{(R' + j\omega L')(G' + j\omega C')} = \alpha + jk$ Der Realteil von  $\gamma$ ' ergibt die Dämpfungskonstante  $\alpha$ , der Imaginärteil die Wellenzahl k.

#### **Wellenwiderstand**

Der **Wellenwiderstand Z**<sub>0</sub> (characteristic impedance) errechnet sich zu:

$$
Z_0 = \frac{U_e}{I_e} = \frac{U_e}{-(G^+ j\omega C')\int U_e dx} = \frac{U_0 \exp\{j\omega t - \gamma' x + \varphi_U\}}{(G^+ j\omega C')\frac{U_0}{\gamma'}\exp\{j\omega t - \gamma' x + \varphi_U\}} = \frac{\gamma'}{(G^+ j\omega C')}
$$
  

$$
Z_0 = \sqrt{\frac{(R^+ j\omega L')}{(G^+ j\omega C')}} \implies Z_0 \text{ komplex} \implies \text{Spannung und Strom nicht mehr in Phase!}
$$

### **ANHANG 2**

### **Der komplexe Reflexionskoeffizient**

Der weiter oben definierte Reflexionsfaktor  $r = U_r/U_e$  gilt am Abschluss des Wellenleiters. An einer anderen Stelle auf der Leitung sind nur die Amplituden oder Beträge von einlaufender und reflektierter Welle konstant, so dass hier gilt: |*r|* = |*U*r|/|*U*e|

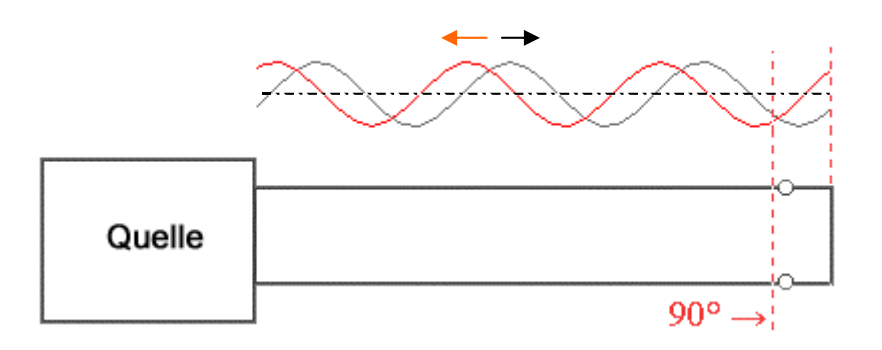

Wenn wir den Beobachtungspunkt vom Abschluss (*x* = 0) verschieben, ändert sich die Phasenlage von  $U_r$  und  $U_e$ . Eine Verschiebung  $x = \lambda/4$  (90°) bedeutet eine Phasendifferenz von 180°.

Allgemein schreibt man deshalb den Reflexionsfaktor an einer Stelle *x,*  gemessen vom Ende der Leitung:

$$
r = \frac{U_r e^{j\varphi_r(x)}}{U_e e^{j\varphi_e(x)}} = \frac{|U_r|}{|U_e|} e^{j\Delta\varphi(x)} = |r| e^{j\Delta\varphi(x)} \quad \Delta\varphi(x) = 2kx(\pm\pi) \quad (\pm\pi \text{ bei Phasensprung})
$$

Damit wird die Impedanz an diesem Punkt:

$$
Z = Z_0 \frac{1 + |r| e^{j\Delta\varphi}}{1 - |r| e^{j\Delta\varphi}}
$$

*Z* gibt nun speziell an, wie sich die Leitung an der Stelle *x* verhält. Man nennt *Z* auch Eingangswiderstand  $Z_E$ .

Der **Eingangswiderstand ZE** ist das Verhältnis von (Gesamt)Strom und (Gesamt)Spannung an dieser Stelle. *Z* ist im allgemeinen komplex.

Die Eingangsimpedanz *Z* eines Wellenleiters hängt nicht nur vom Wellenwiderstand  $Z_0$  und vom Lastwiderstand  $Z_{\text{Last}}$  am Ende der Leitung ab, sondern auch von der Entfernung zum Leitungsende.

Beispiel:

Eingangsimpedanz einer kurzgeschlossene Leitung an der Stelle  $x = \lambda/4$ vor dem Abschluss ( $U_r$  und  $U_e$  am Ende der Leitung gegenphasig,  $\Delta \varphi = \pi$ )

$$
r = |r| e^{j\Delta \varphi(x)} = 1 e^{j(k\Delta x + \pi)} = 1 e^{j(k2x + \pi)} = 1 e^{j(\pi + \pi)} = 1
$$
  
\n $Z_E = \infty$ 

An der Stelle  $x = \lambda/4$  "sieht" die Leitung wie an einem offenen Ende aus *U*r und *U*e sind in Phase und es ergibt sich ein Wellenbauch.

#### **Anwendung:**

 $\lambda$ /4 - Stützen von Wellenleitern.

Die Stütze mit kurzgeschlossenem Bügel sieht am Auflagepunkt des Hauptleiters wie eine offene Leitung mit Eingangswiderstand  $Z_E = \infty$  aus.

Es wird keine Energie in die  $\lambda/4$  - Stützen eingekoppelt, die Welle wird nicht beeinflusst.

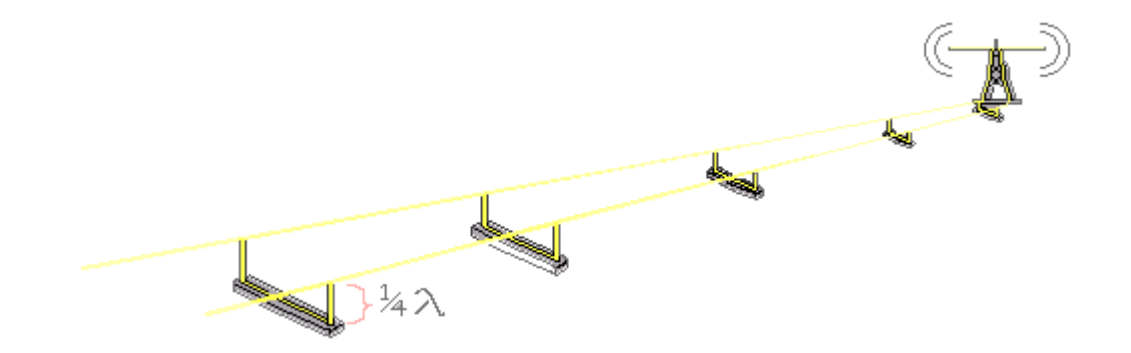

Der Eingangswiderstand ergibt sich zu:

 $= Z_0 \frac{1+|r| e^{j\Delta \varphi}}{1-|r| e^{j\Delta \varphi}} = Z_0 \frac{1+|r|}{1-|r|} = Z_0 \frac{1+1}{1-1} = \infty$  $1 - 1$  $1 + 1$  $1 - |r|$  $1 + |r|$  $1 - |r|$  $\frac{1+|r|e^{j\Delta\varphi}}{1-|r|e^{j\Delta\varphi}} = Z_0 \frac{1+|r|}{1-|r|} = Z_0$  $Z_0 \frac{1+|r|}{\cdots}$  $Z = Z_0 \frac{1 + |r| e^{j}}{1 - |r| e^{j}}$ ıφ .φ

Die Stütze hat damit keinen Einfluss auf den Energietransport auf der Hauptleitung.

### **ANHANG 3**

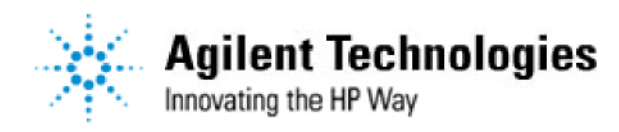

#### **Educators' s Corner: Interactive Experiments Wave Propagation along a Transmission Line**

#### **General Instructions**

This spectral simulation is an interactive Java applet. You can change parameters by clicking on the vertical arrow keys The five control buttons at the lower right are used to start (triangle) and pause (square) the simulation, to skip forward o back one section at a time (double triangles), and to change speed (+ and -).

After the simulation is complete, the start button takes you back to the beginning of the simulation. You may experience delay at this point.

#### **Wave Propagation along a Transmission Line**

When a sine wave from an RF signal generator is placed on a transmission line, the signal propagates toward the load. This signal, shown here in yellow, appears as a set of rotating vectors, one at each point on the transmission line.

In our example, the transmission line has a characteristic impedance of 50 ohms. If we choose a load of 50 ohms, then amplitude of the signal will not vary with position along the line. Only the phase will vary along the line, as shown by the rotating vectors in yellow.

If the load impedance does not perfectly match the characteristic impedance of the line, there will be a reflected signal t propagates toward the source. At any point along the transmission line, that signal also appears to be a constant voltag whose phase is dependent upon physical position along the line.

The voltage seen at one particular point on the line will be the vector sum of the transmitted and reflected sinusoids. We can demonstrate this by looking at two examples.

#### **Example 1: Perfect Match: 50 Ohms**

Set the terminating resistor to 50 ohms by using the down arrow dialog box. Notice there is no reflection. We have a perfect match. Each rotating vector has a normalized amplitude of 1. If we were to observe the waveform at any point w a perfect measuring instrument, we would see equal sine wave amplitudes anywhere along the transmission line. The signal amplitudes are indicated by the green line

#### **Example 2: Mismatched Load: 200 Ohms**

Now let' s intentionally create a mismatched load. Set the terminating resistor to 200 ohms by using the down arrow. Hit PLAY button and notice the change in the reflected waveform. If it were possible to measure just the reflected wave, we would see that its amplitude does not vary with position along the line. The only difference between the reflected (blue) signal, say at point  $Z6$  and point  $Z4$ , is the phase.

But the amplitude of the resultant waveform, indicated by the standing wave (green), is not constant along the entire line because the transmitted and reflected signals (yellow and blue) combine. Since the phase between the transmitted and reflected signals varies with position along the line, the vector sums will be different, creating what's called a <sup>"</sup>standing wave<sup>"</sup>.

With the load impedance at 200 ohms, a measuring device placed at point z6 would show a sine wave of constant amplitude. The sine wave at point z4 would also be of constant amplitude, but its amplitude would differ from that of the signal at point z6. And the two would be out of phase with each other. Again, the difference is shown by the green line, which indicates the amplitude at that point on the transmission line.

The impedance along the line also changes, as shown by the points labeled z1 through z7.

#### **VSWR**

The VSWR, or Voltage Standing Wave Ratio, is the ratio of the highest amplitude signal to the lowest amplitude signal, measured along the transmission line. A <sup>"</sup>perfect<sup>"</sup> VSWR is 1.

Reflected signal propagating back (cvan) and standing wave

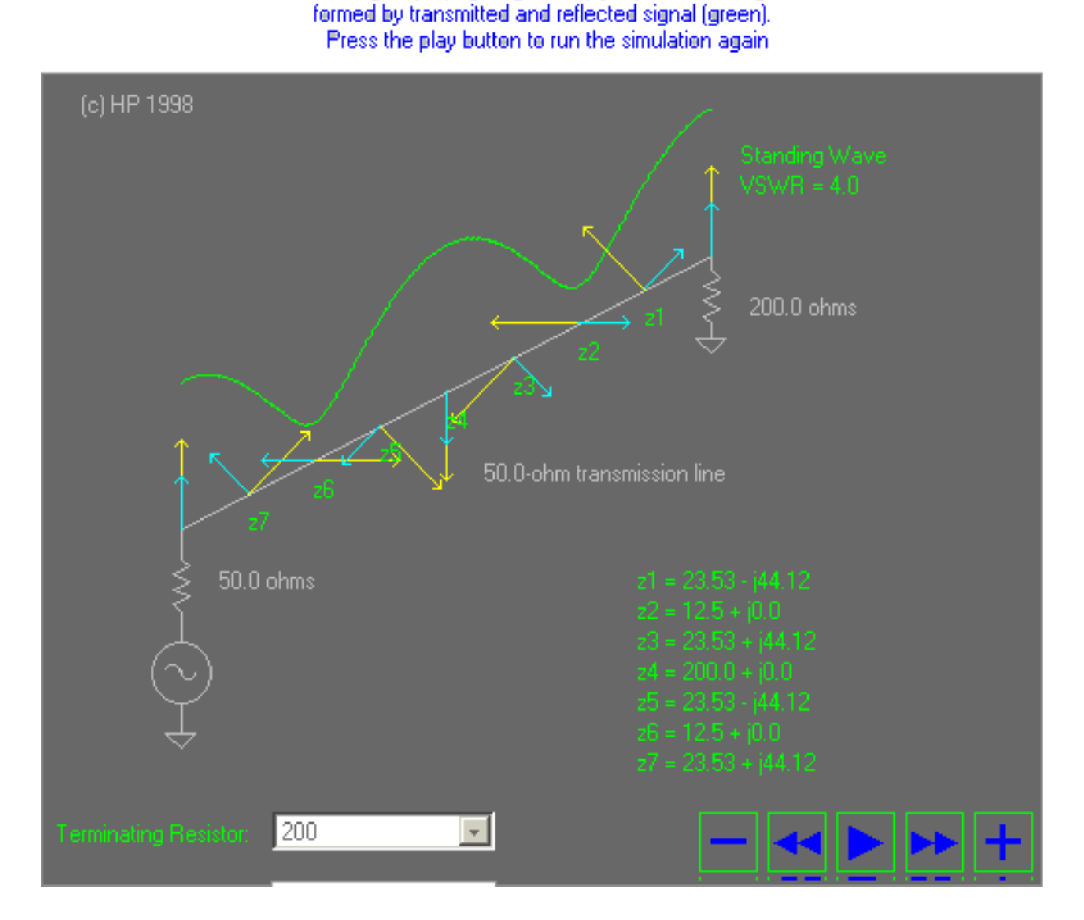

**If an Agilent 33120A is not available,** an alternate is to use a second function generator to sweep the driving frequenc of a function generator that has an external sweep input. Set the second function generator for a triangle-wave output a 10 Hz and connect it to the VCF (voltage controlled frequency) input of the driving generator. Set the scope for X-Y operation, with the sweep voltage as X input and the capacitor voltage as Y input. If the driving generator is set near the resonance frequency you should see two peaks on the display. Adjust the amplitude and offset of the sweep generator and the scope scales to get a nice display.

Quelle: http://education.tm.agilent.com/index.cgi?CONTENT\_ID=22 (Adresse kann sich ändern!)

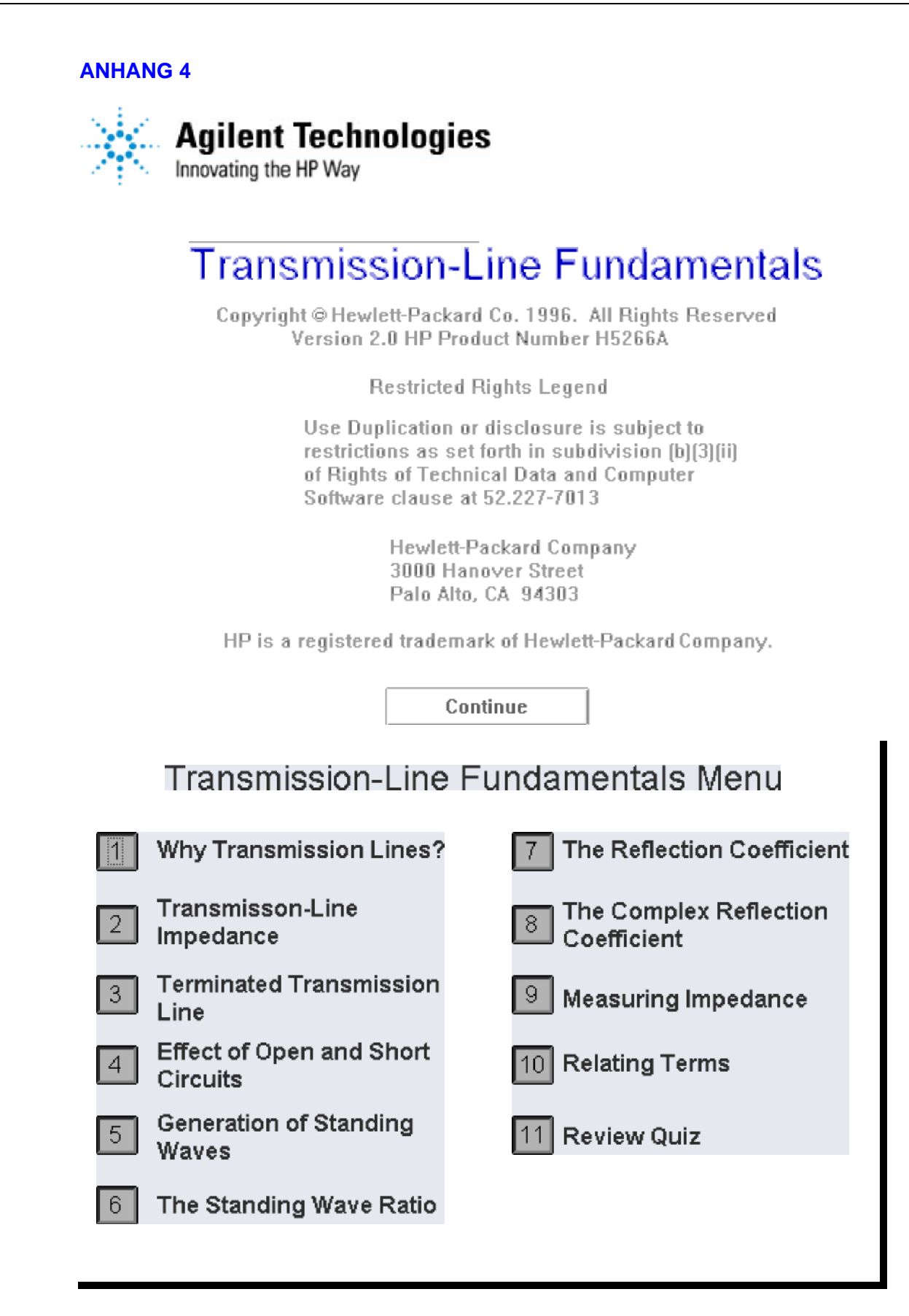

Quelle: (Agilent-TLF.exe)

http://www.home.agilent.com/agilent/editorial.jspx?ckey=876888&id=876888&nid=- 34785.0.00&lc=eng&cc=GB (Adresse kann sich ändern!)